## **BSDFs in Radiance Greg Ward, Anyhere Software**

Bidirectional Scattering Distribution Function "Bidirectional" because physics of light reversable "Scattering" = term for reflection + transmission "Distribution Function" because it is a PDF that sums to the total scattering probability (PDF = "Probability Distribution Function")  $L(\theta_r, \phi_r) = \iint L(\theta_i, \phi_i) \frac{f(\theta_i, \phi_i; \theta_r, \phi_r)}{\log(\theta_i, \phi_i)} \cos(\theta_i, \phi_i) d\theta_i d\phi_i$ 

## Historical Perspective

Since 1990, *Radiance* supports reflectance and transmittance sampling of built-in BSDF models

- Latest version: WGMD & Ashikhmin-Shirley
- Other "general" materials do not sample specular:
	- *plasfunc*, *metfunc*, *transfunc*, *BRTDfunc*, *plasdata*, etc.
- BSDF measurements were largely unavailable...

## Recent BSDF Impetus

PAB-Opto pgII provides BSDF measurements Existing parametric models usually fit poorly WINDOW 6.0 support of complex fenestration

- \* Klems representation allows efficient sampling and facilitates daylight coefficient reformulation
- Desire for efficient annual daylight simulations

## BSDF Developments

1.Added support for WINDOW 6 input to **mkillum** 2.Wrote **rtcontrib** (replaced by better **rcontrib**) 3.**genBSDF** to compute BSDF matrix from geometry 4.Created 3-phase annual simulation method 5.Tensor tree representation for "peaky" BSDFs 6.Added BSDF type to *Radiance* scene language

# Developments (cont'd)

7.Removed support for WINDOW 6 input to **mkillum** 8.Added Ashikhmin-Shirley parametric model 9.**dctimestep** upgrade for **gendaymtx** 10. 5-phase annual simulation method (A.McNeil) 11. Wrote **bsdf2klems** & **bsdf2ttree** utilities 12. Working on **pabopto2bsdf** interpolation tool

# Some Likely Questions

How can I get a BSDF into *Radiance*? When do I need to use Klems vs. Tensor Tree? Do I still need **mkillum** (if so, when)? \* How many phases are in an annual simulation, anyway?

BSDF Acquisition/ Import Methods

A. WINDOW 6 provides XML file

B. **genBSDF** calculation from scene description

C. **bsdf2klems** or **bsdf2ttree** from procedure

D. **pabopto2bsdf** from raw pgII measurements\*

E. Measured BSDF(s) fed back into **genBSDF**

\*We will revisit **pabopto2bsdf** later in this talk

## Klems vs. Tensor Tree

Each has its strengths and weaknesses \* Klems matrix BTDF enables 3-phase method **\* Tensor Tree is more accurate where applicable** Andy's 5-phase method can employ both types

**BSDF VIEWER**

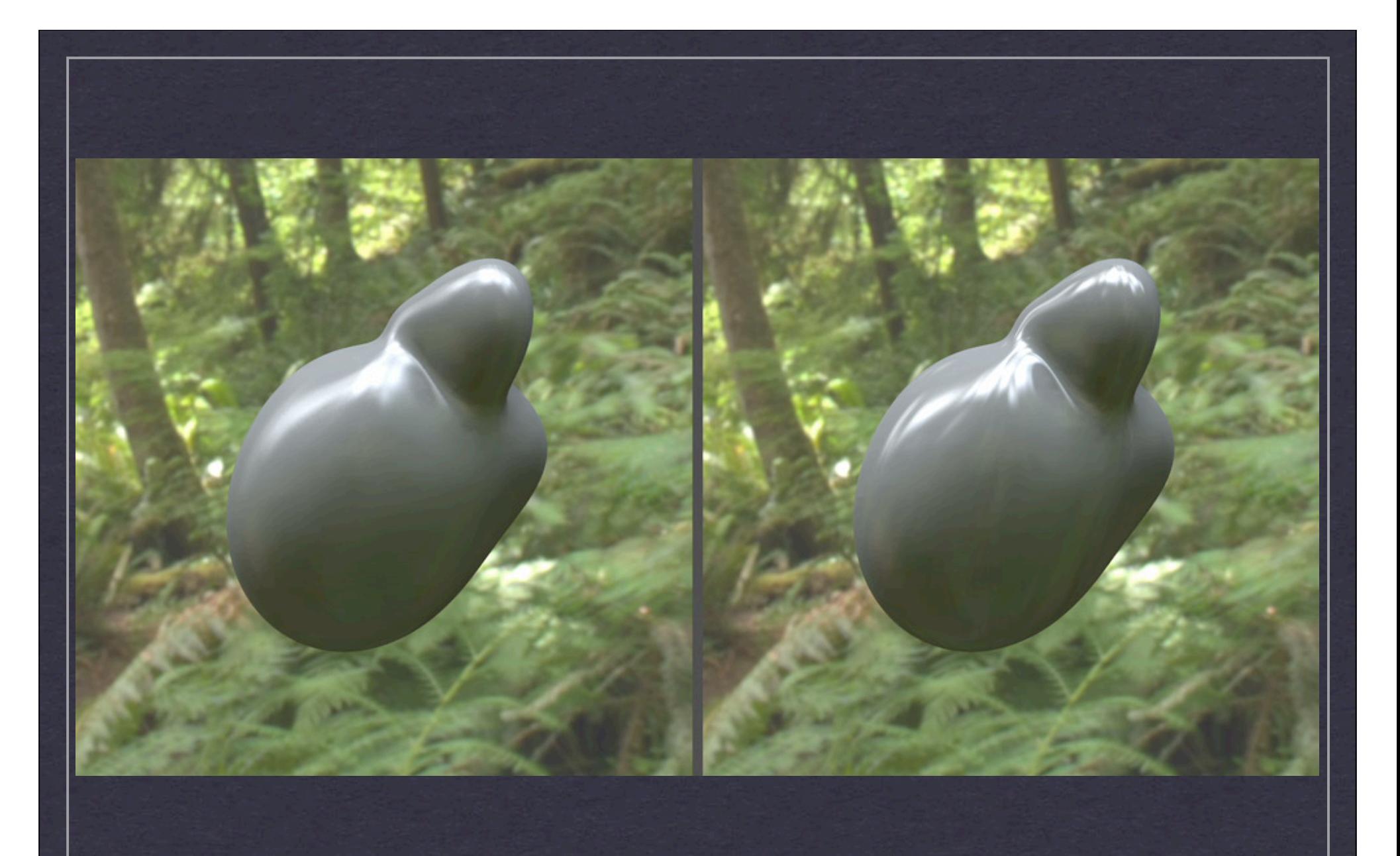

## **Klems (left) vs. Tensor Tree (right)**

**Anisotropic Ward-Geisler-Moroder-Duer BRDF**

# Whither (Wither?) **mkillum**?

 $*$  Is mkillum still useful, and if so, when? Yes, to improve interior rendering time/results Only difference now is window may have BSDF \* Indirect lighting from BSDF too slow, noisy 3-phase and 5-phase results will never be as nice 3-phase? 5-phase? I'm Getting Aphasia

Original DC method is a 2-phase calculation:

- 1. compute daylight coefficients
- 2. apply sky distribution for each time step
- 3-phase method separates DC into 2 components:
	- A. sky-to-window daylight coefficients
	- B. window-to-interior view coefficients

Three Phases Refer to Calculation Steps

I. Compute sky-to-window (daylight) coefficients II. Compute window-to-interior (view) coefficients III.Compute time steps (i.e., **dctimestep**)

> **The separation of coefficieints allows us to alternate window transmission matrices: i = VTDs**

## 5-phase Method

(This explanation intentionally left blank.)

## *BSDF* Material Primitive Added in *Radiance* 4.1

- General, data-driven reflectance and transmittance distribution function
- Simple syntax relies on XML (eXtensible Markup Language) auxiliary file
- XML file may be imported from WINDOW 6 or created using **genBSDF**
- Proxy mode reveals detailed model underneath, similar to *illum* behavior

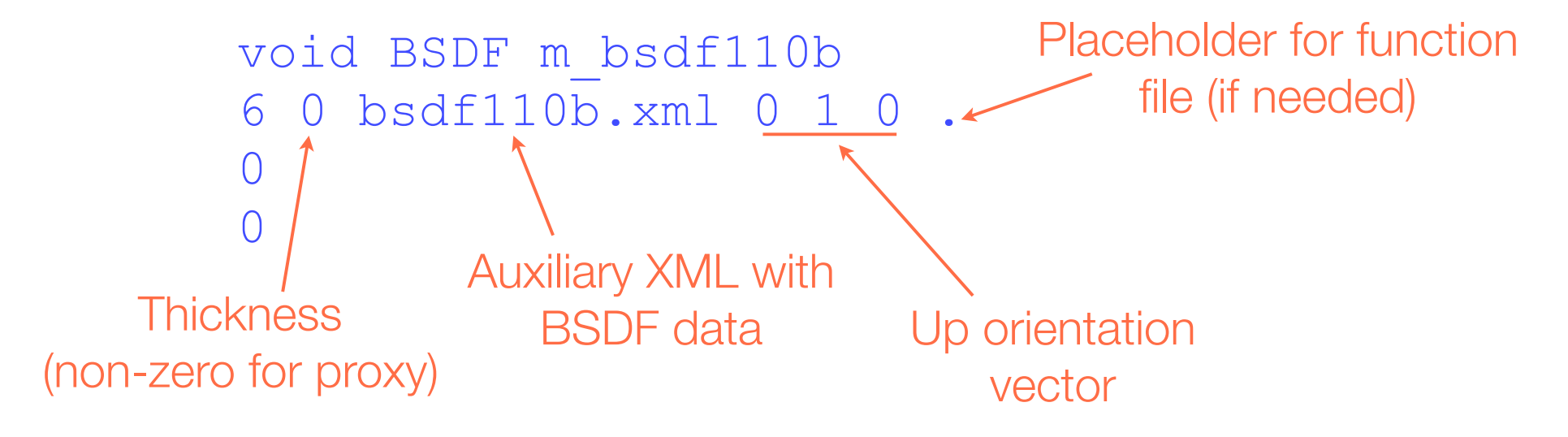

## Proxy Example

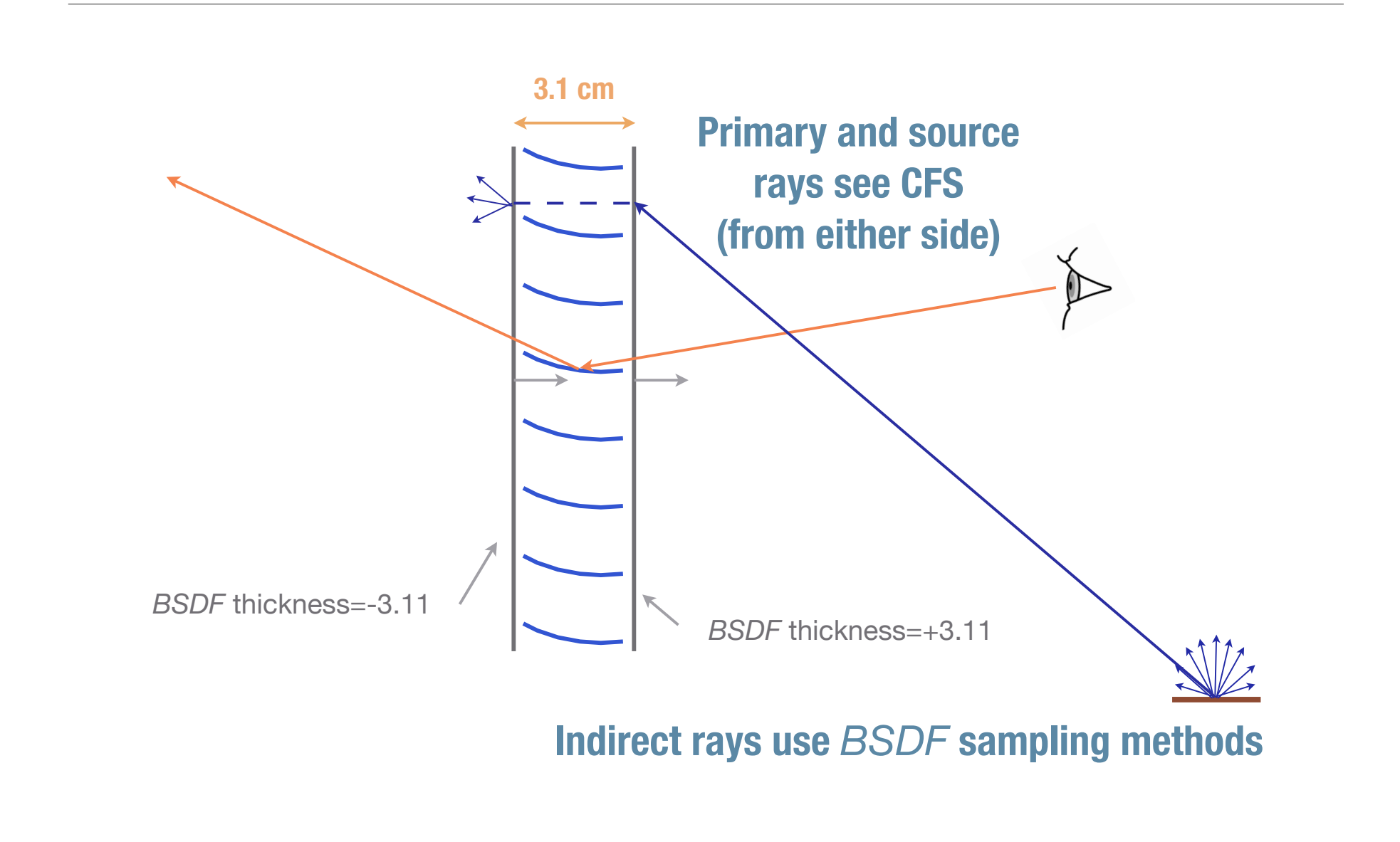

### Using **genBSDF** to Create XML File

genBSDF +geom centimeter blinds.rad > blinds.xml

### Using **pkgBSDF** to extract geometry:

!pkgBSDF -s blinds.xml

Converts MGF to *Radiance* and places proxy surfaces in front and behind (if appropriate)

Example Glazing System with Embedded Slats (Top specular, Bottom matte black)

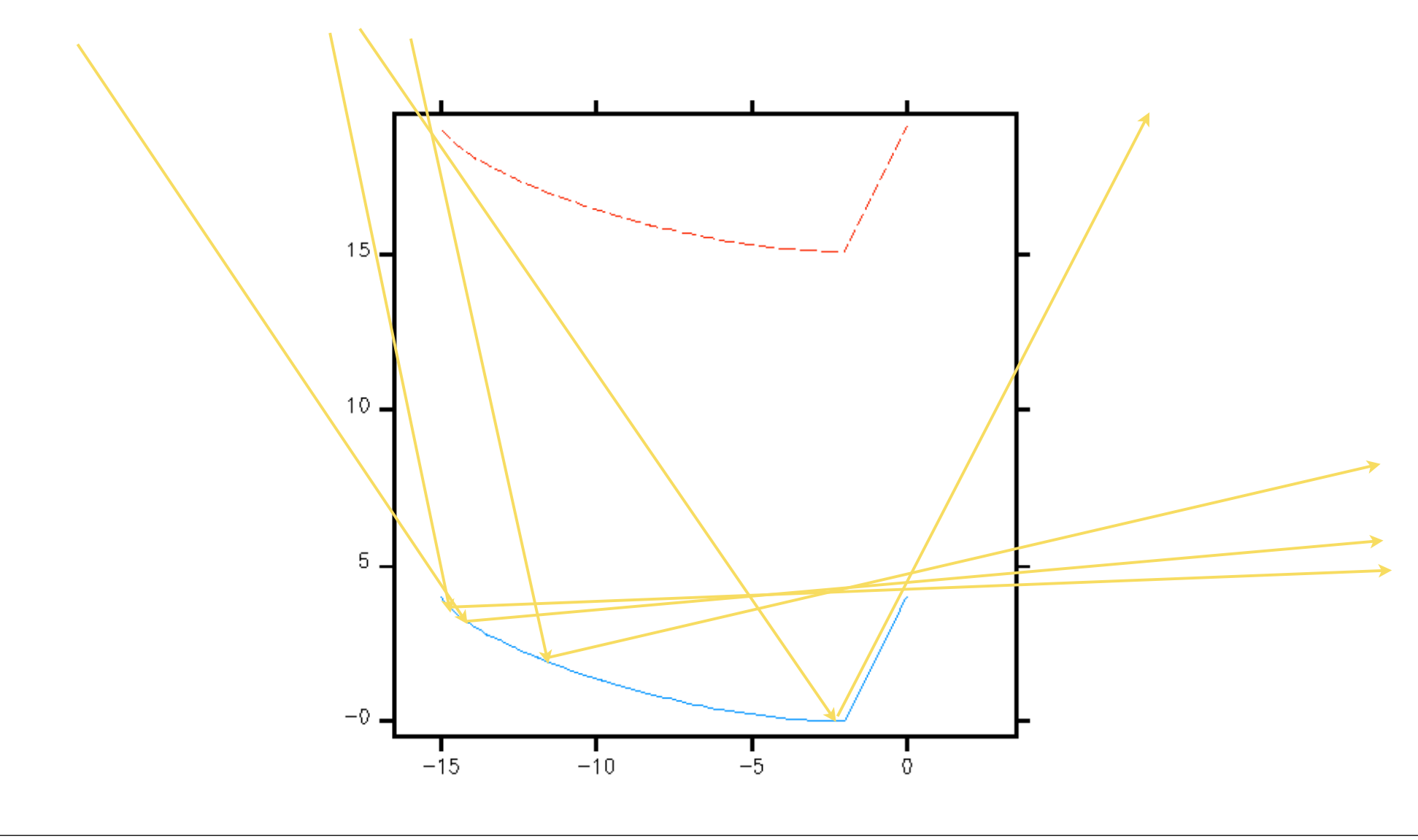

## Complete System (Includes Front & Rear Glazing)

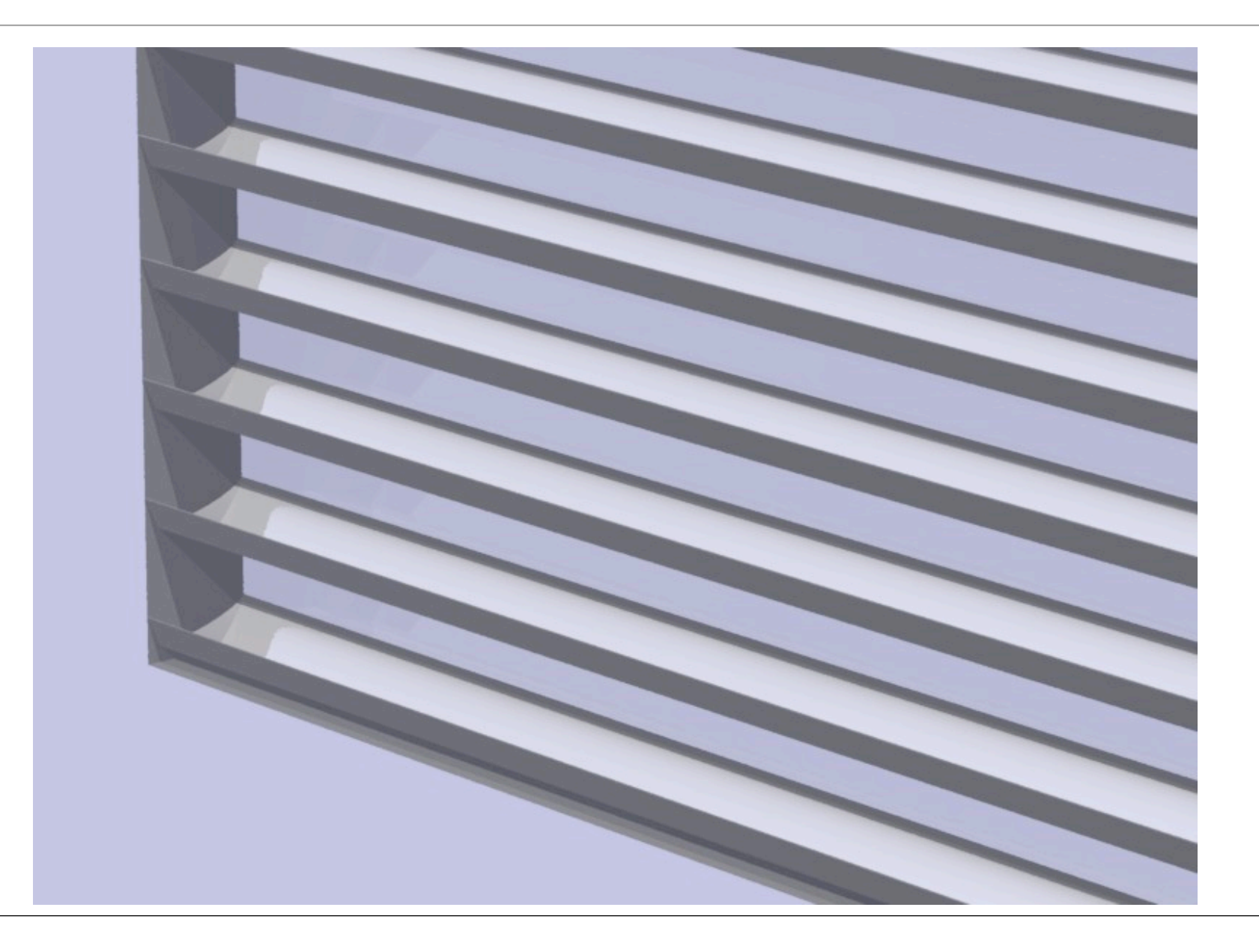

### Compute Tensor Tree BSDF

#### genBSDF -t4 6 -n 4 +mgf +geom millimeter \ -r '-ab 1' system.mgf > cfsystem.xml

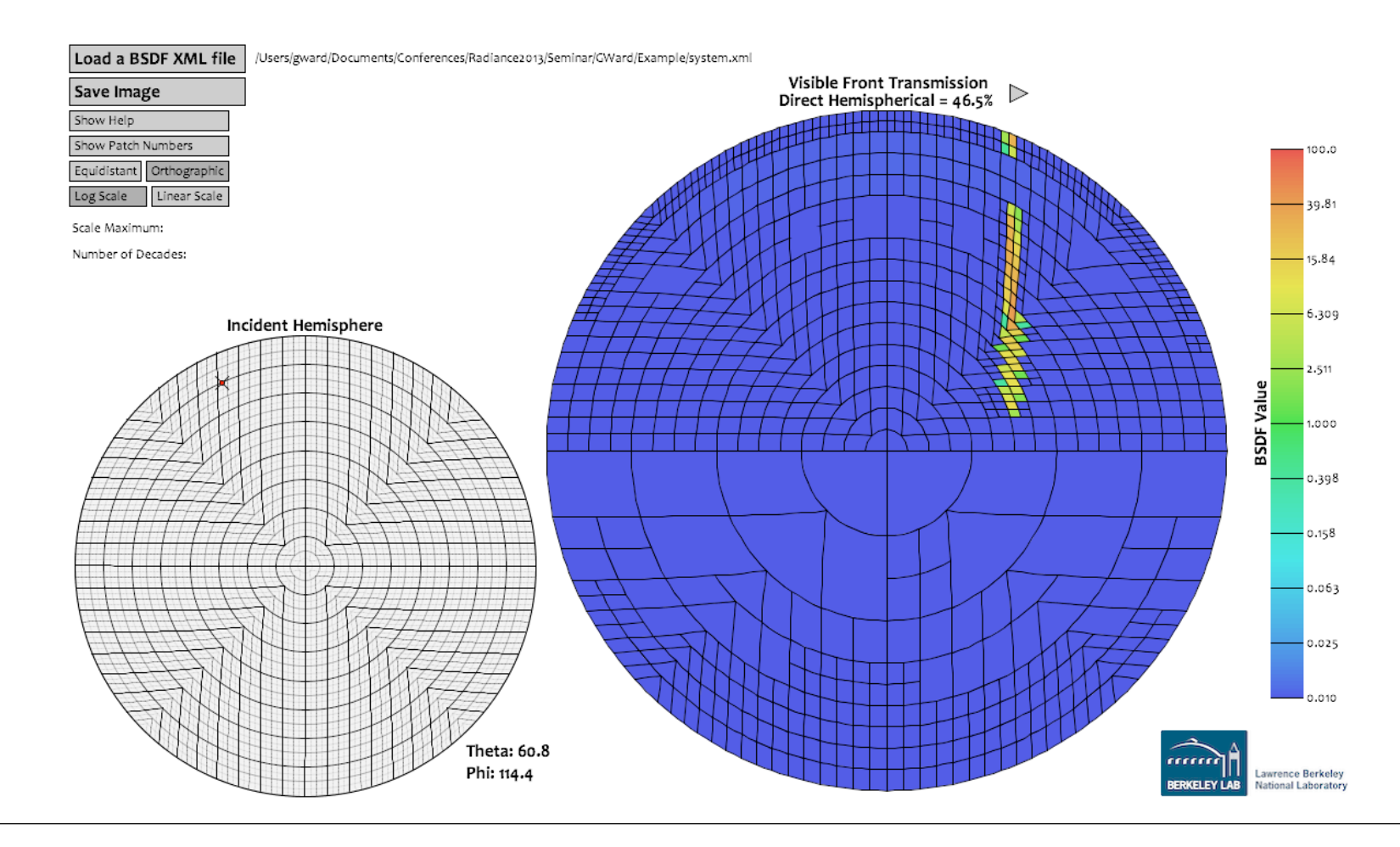

### Creating a BSDF-only Window Model

```
#
# CFS (BSDF-only) without proxy geometry
##@mkillum i=m_cfsystem_f c=d m=cfs_noprox
void BSDF m_cfsystem_f
14 0 cfsystem.xml 0 1 0 . -rz 180 -rx -90 -t 2.5 0 2.25
\Omega\Omegam cfsystem f polygon cfs.cfsystem f
0
\Omega12
      4 0 1.25
      1 0 1.25
      1 0 3.25
      4 0 3.25
```
### Setting up a **rad** Input File

```
#
# Render scene using BSDF without proxy and mkillum
# Equinox
#ZONE = Interior 0 5 0 5 0 3.5
EXPOS = -1scene = "!gensky 9 21 13 -g .15"
scene = exterior.rad office.rad furniture.rad
objects = desk.rad orange_chair.rad cfsystem.xml
illum = cfs_noprox.rad
AMBF = eqbsdfmo {\bf .}amb
QUA = HiqhTND = 1VAR = Med
DFT = I_0QWPEN = True
view = int -vf int.vf
RES = 1024mkillum = -as 0 -ad 1024 -aa 0 -1r -8 -u+
```
## Rendering BSDF-only Using **mkillum** (**rad** does this)

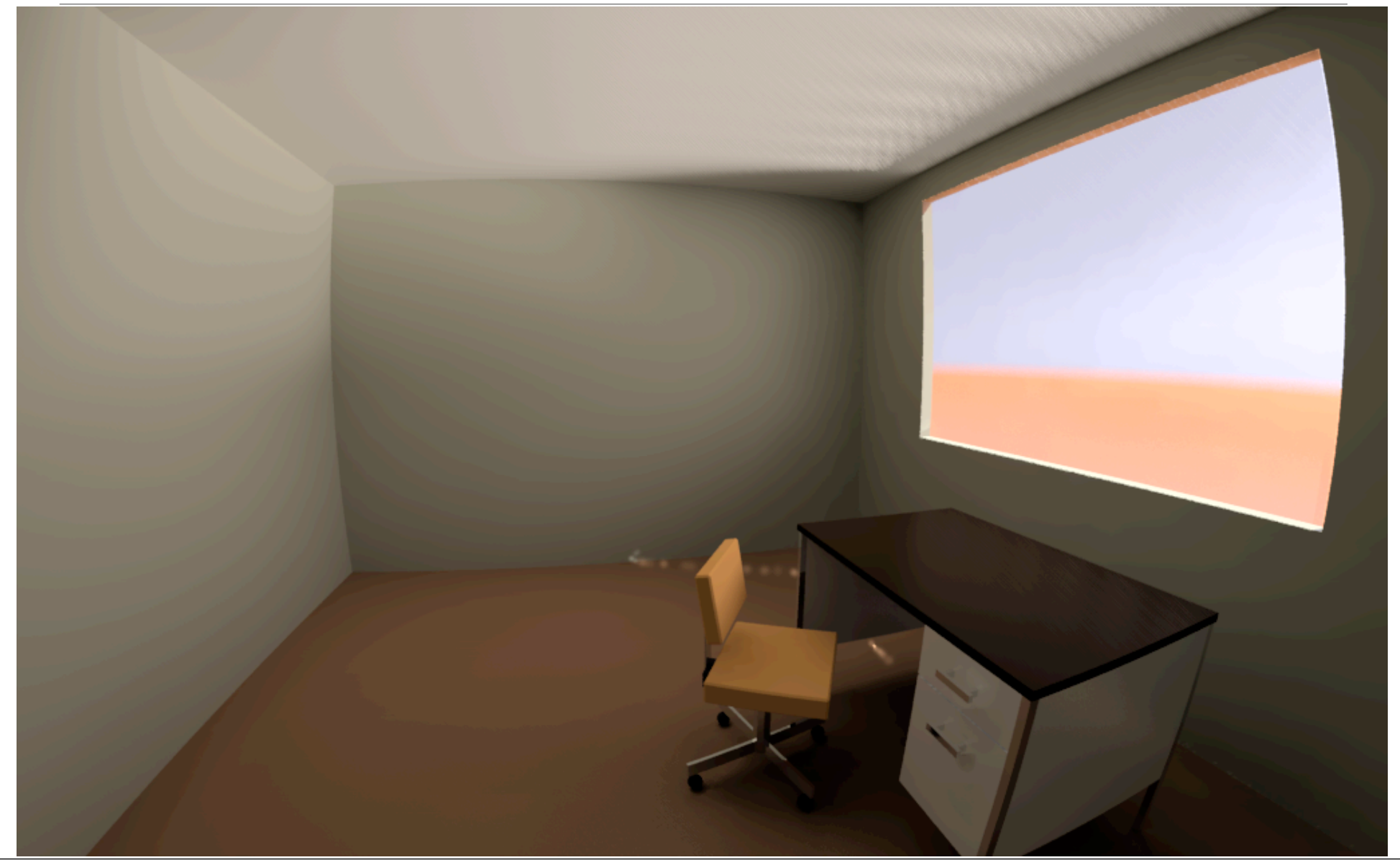

## Same Model & Method Midwinter at 3pm

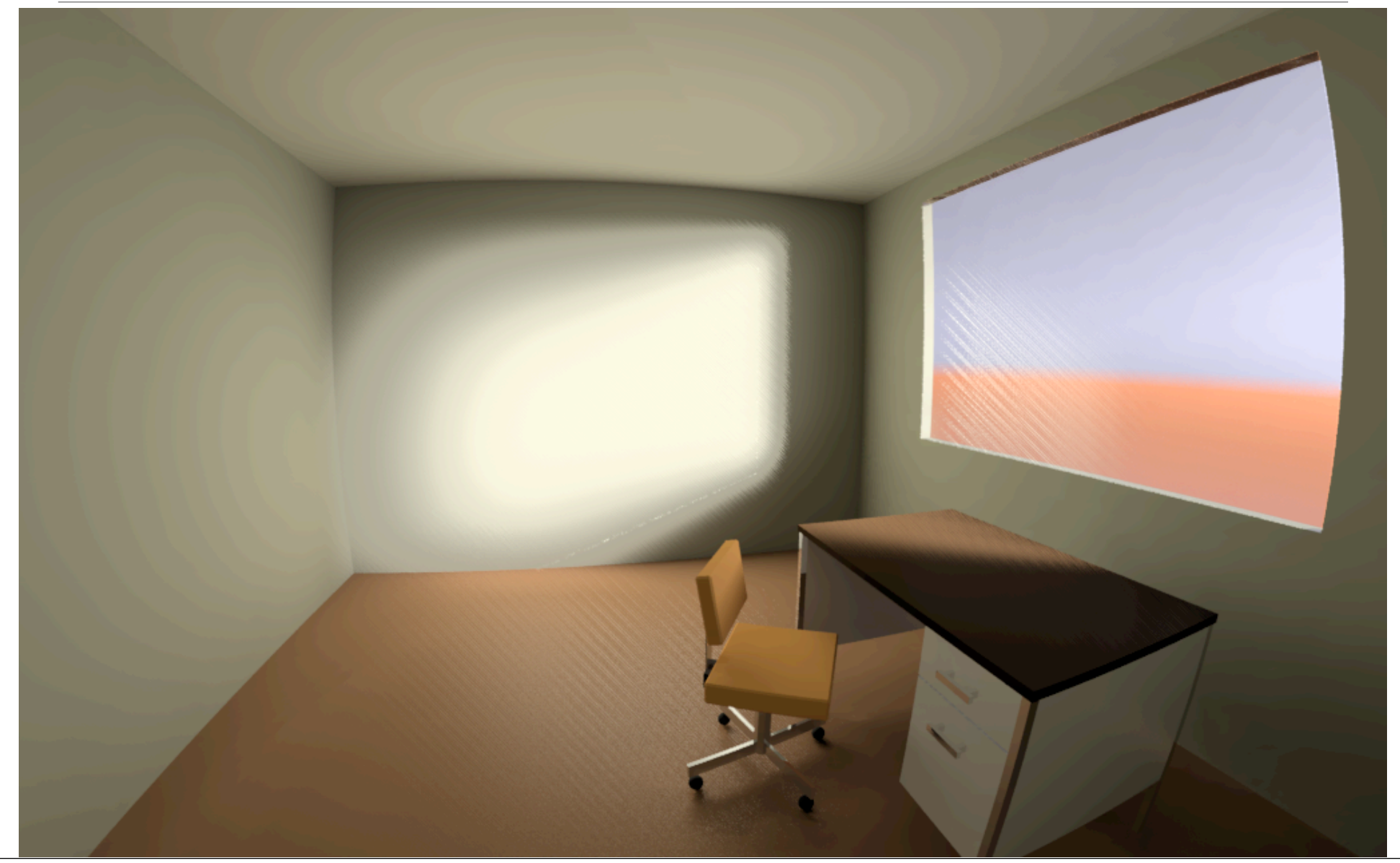

## Using Proxy Geometry (**pkgBSDF** -s cfsystem.xml)

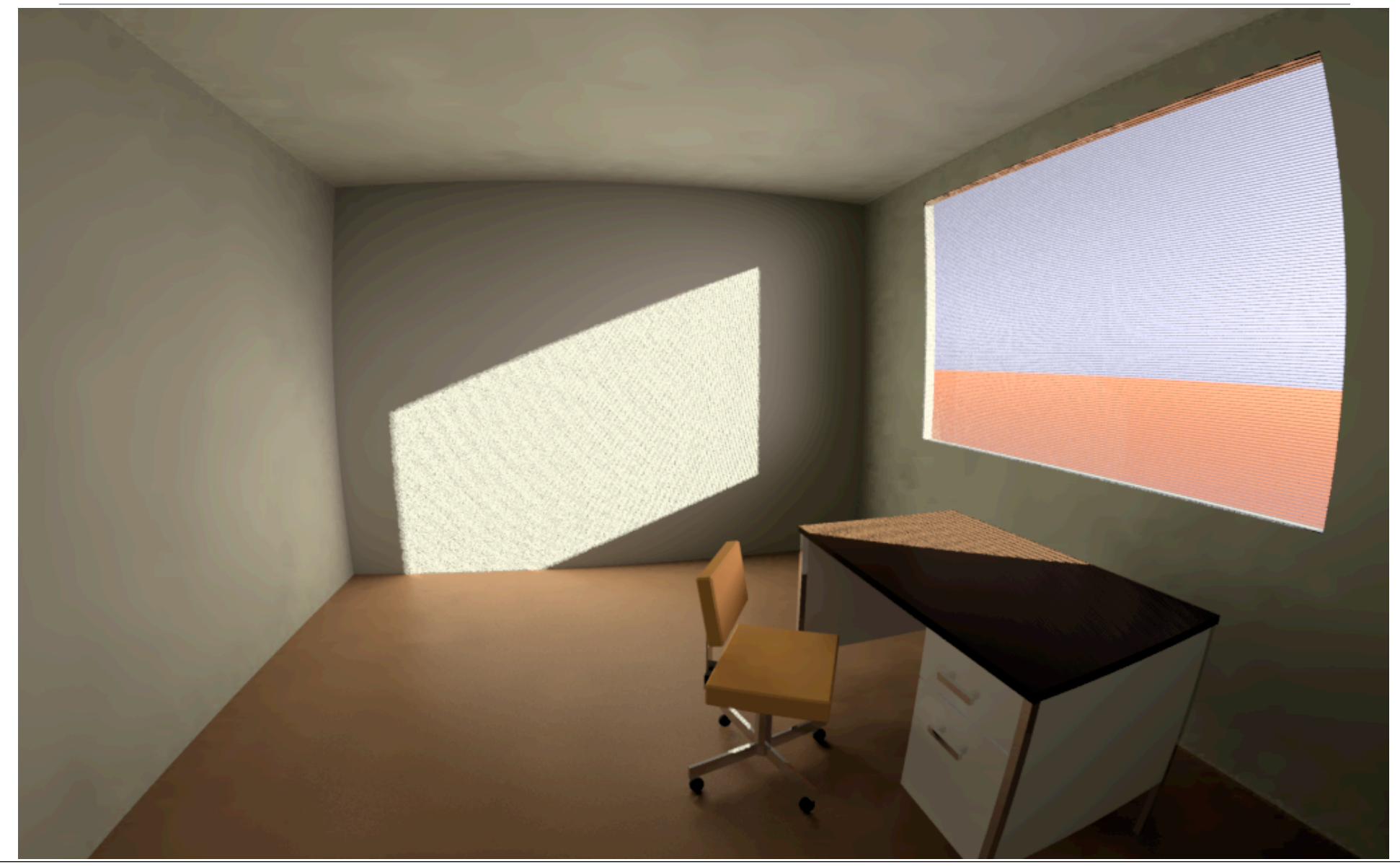

## Using 3-phase Annual Simulation Method

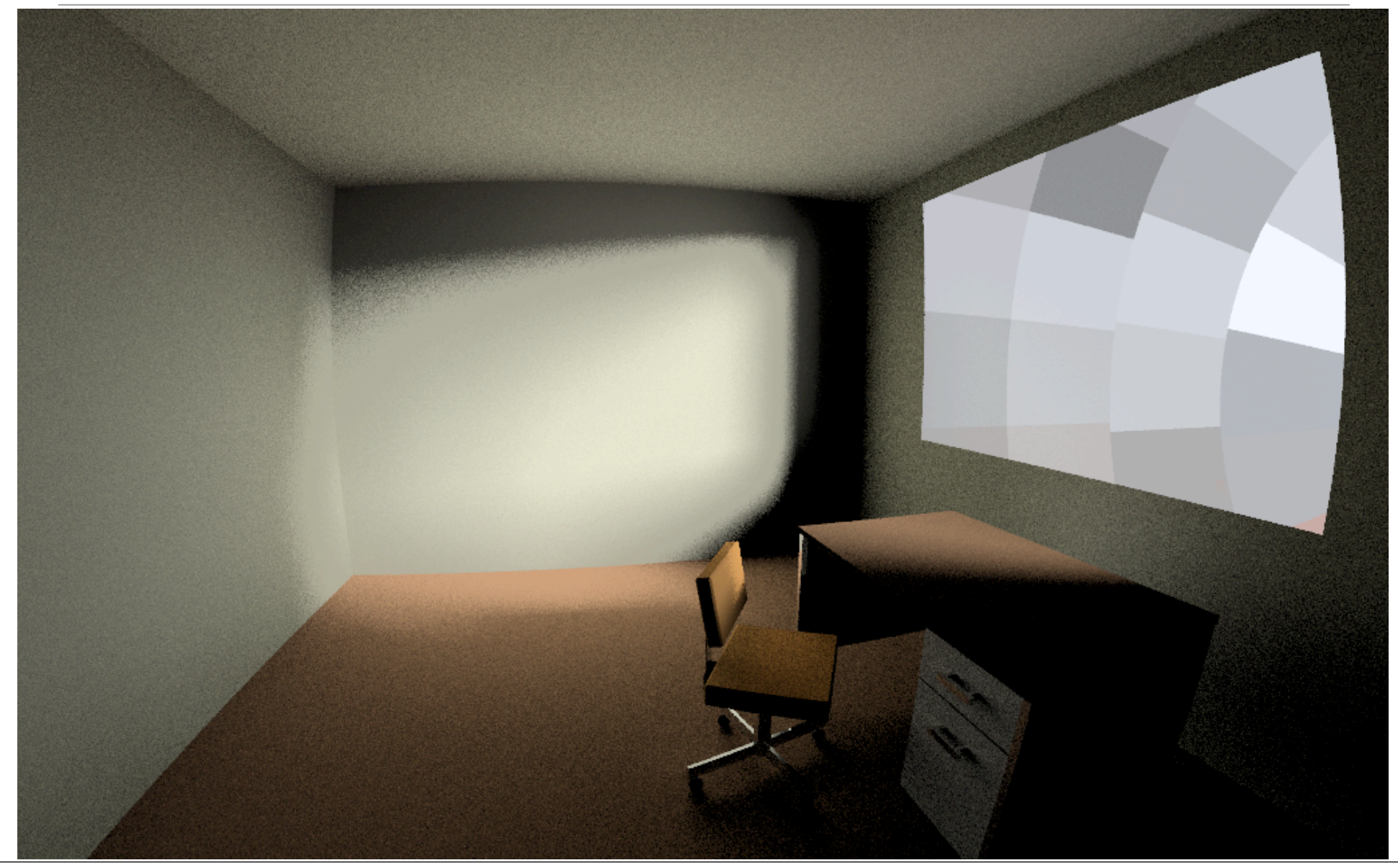

### Phase I: Render Exterior Paths Sky➙Window

oconv dummy exterior.rad dummy window.rad office.rad  $\setminus$ > exterior.oct

```
genklemsamp -c 2000 -ff -vd 0 -1 0 dummy window.rad \
    rcontrib -ff -c 2000 -e MF:2 -f \sim/cal/reinhart.cal \
    -bn Nrbins -b rbin -n 4 -m skyglow exterior.oct \
     > reinhart2.dmx
```
### Phase II: Render Interior Paths Window➙View

oconv dummy window.rad office.rad furniture.rad  $\setminus$ > dummy\_office.oct

```
vwrays -ff -c 9 -pj .9 -vf int.vf -x 1024 -y 635 -pa 0 \
    | rcontrib -ffc -ab 2 -ad 1000 -lw 1e-4 -x 1024 -y 635 \
   -c 9 -f \sim/cal/klems int.cal -bn Nkbins -b kbinS \
    -o comp/comp%03d.hdr -m black_glass -n 4 dummy_office.oct
```
Phase III: Time-step Calculation Using BSDF

First, we need to convert our Tensor Tree to a Klems matrix representation using our new tool:

bsdf2klems cfsystem.xml > cfsystem\_k.xml

Now, we can render a particular day and time:

```
gensky 9 21 13 -g .15 \
    | genskyvec -m 2 \
  dctimestep comp/comp%03d.hdr cfsystem k.xml \
    reinhart2.dmx > eqbsdf3phase.hdr
```
## We Can Repeat This Calculation Quickly

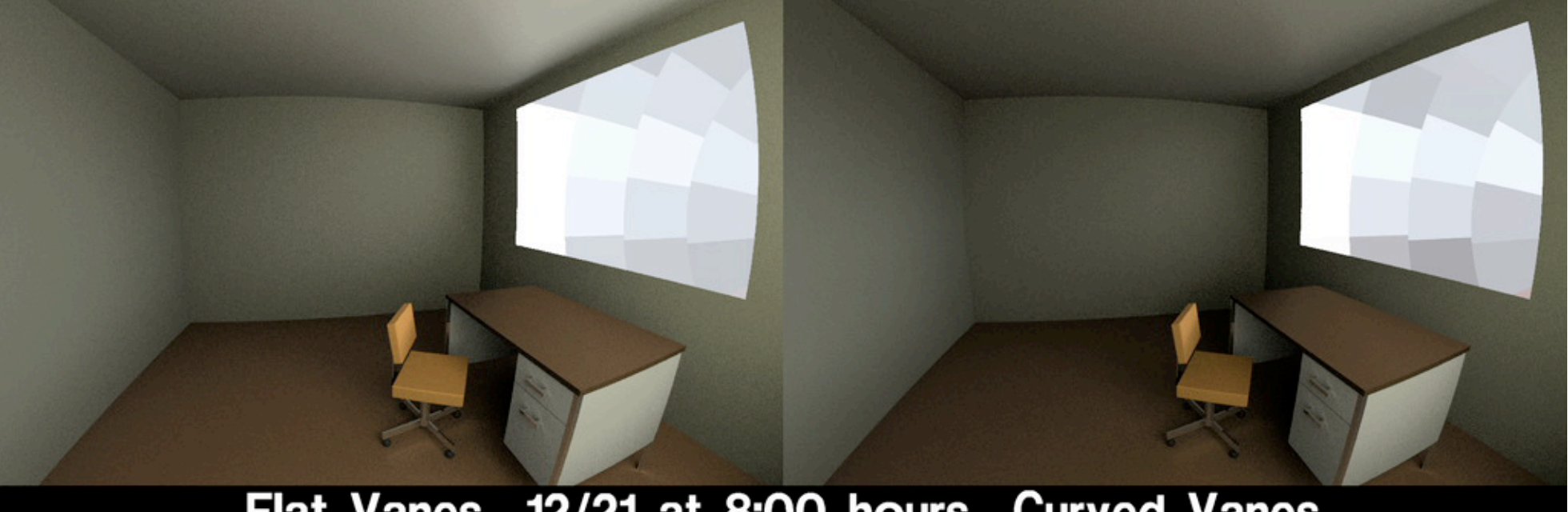

#### Flat Vanes 12/21 at 8:00 hours Curved Vanes

This also explains why we used 3-phase method over simpler daylight coefficients: comparing CFSs

## Rerun **rcontrib** to Compute Illuminance on Surfaces

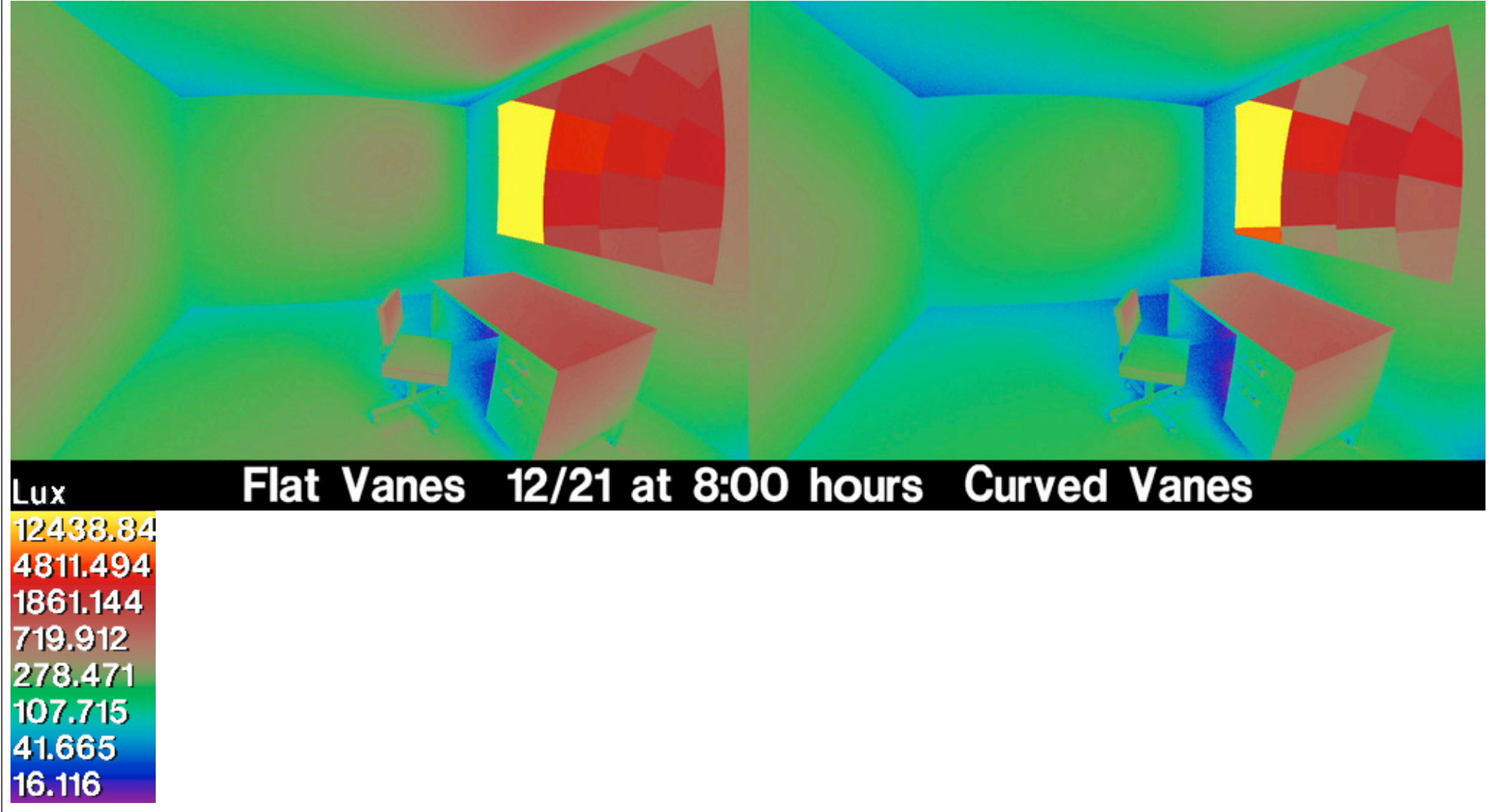

## What We Learned from Our Example

- **mkillum** is still very useful for testing and rendering
	- could not compute a single view in a reasonable time without it
	- **rad** is also useful for keeping track of everything
- Tensor Tree representation is good, put proxy geometry is best for direct component
- Time-lapse animation is a nice way to learn about CFS behavior
	- analyzing a new CFS design is actually kind of fun

# Coming soon: **pabopto2bsdf**

- Tackles difficult problem of interpolating measured BSDF into continuous distribution for resampling
- \* Input is a set of pgII scattering measurements, one data file per incident direction
- Output is an "interpolant" file for **bsdf2klems** and **bsdf2ttree**, which can produce final XML files

# BSDF Interpolation **Method**

- Fit a sum of Gaussian lobes to culled output distribution samples (i.e., Radial Basis Function)
- Detect/reproduce measurement symmetry
- Compute "migration coefficient matrix" between each pair of adjacent incident directions
- RBFs (Gaussians) with migration matrices comprise *Scattering Interpolant Representation*

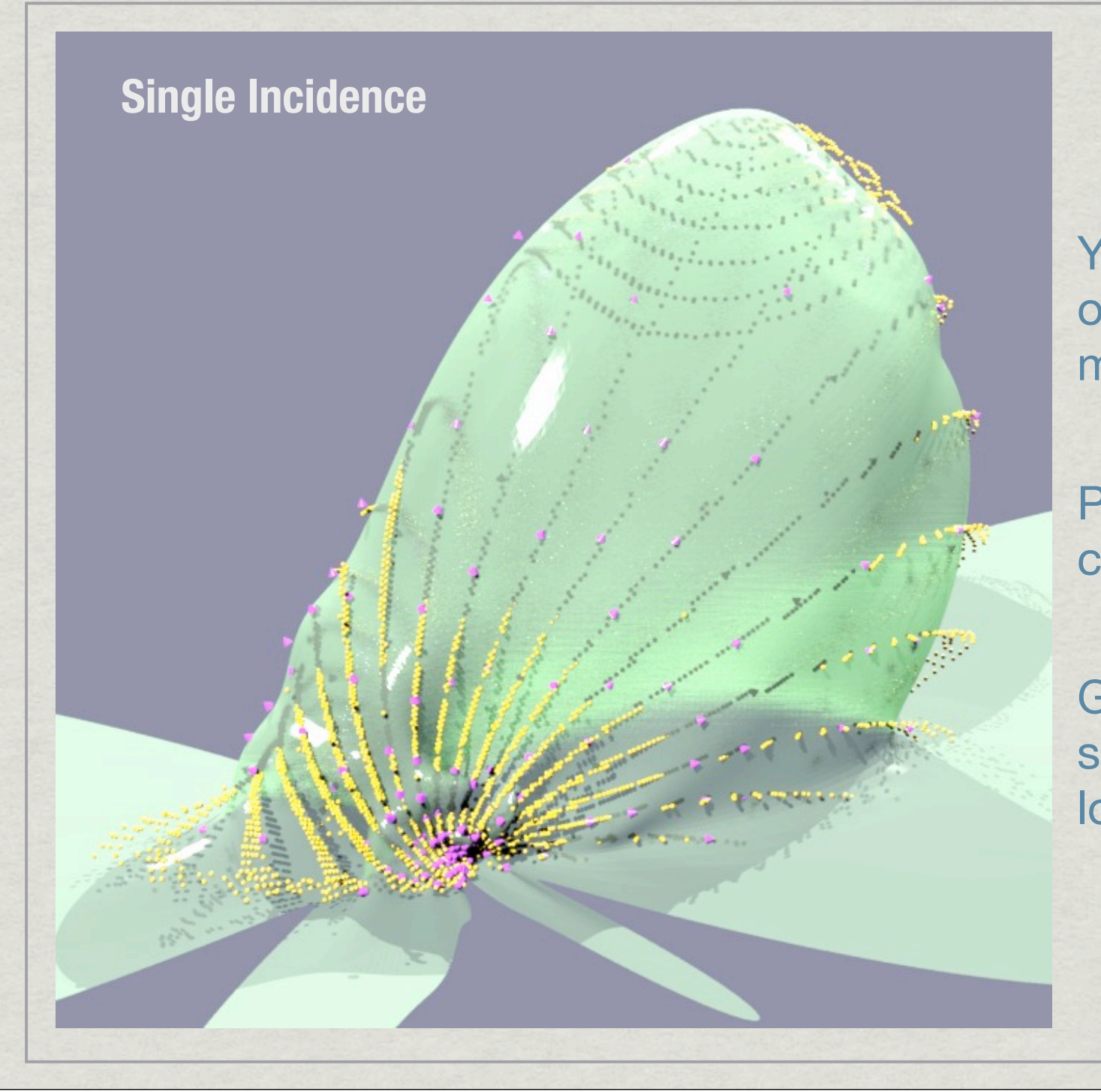

Yellow dots are original dense measurements

Pink dots are culled samples

Green sheet is sum of Gaussian lobes

Migration matrix describes how distribution changes from one set of Gaussian lobes to another

## **Example with Bilateral Symmetry**

**Delaunay triangulation on hemisphere — each vertex is a fit of Gaussian lobes**

# Advection and EMD

Distribution A Distribution B

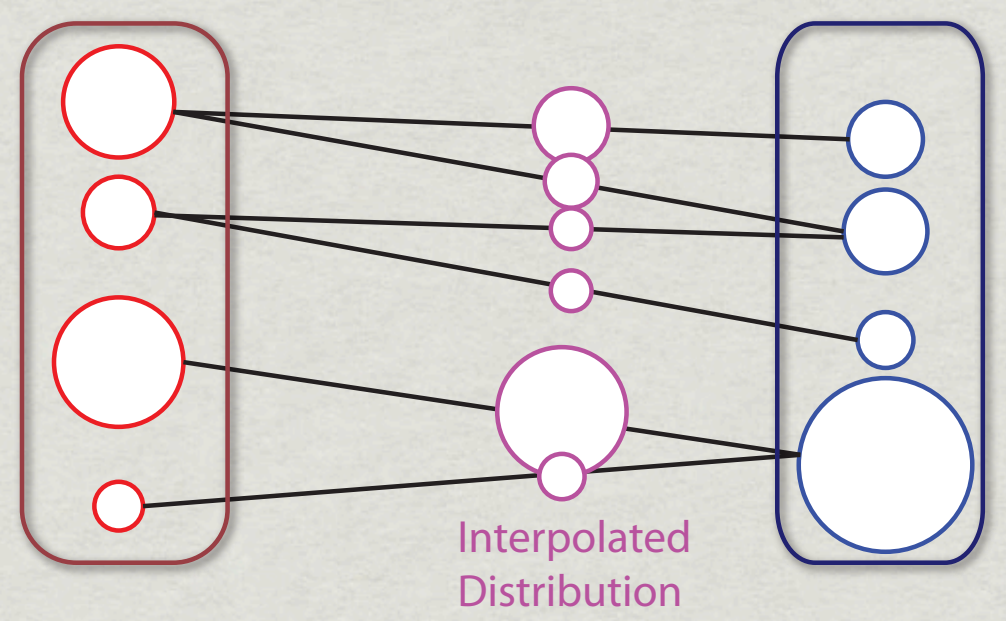

•Earth Mover's Distance minimizes cost of migration matrix **M** •Source (A) and destination (B) distributions typically have a different number of lobes •Interpolated distribution usually has more than either A or B

Advection Math

Advection Between 2 Nearest criting Points  $\vec{D}_s M = \vec{D}_d$  $D_S = \left[ \frac{2\pi \phi_1^2}{\epsilon_5} \omega_{s1} \right] \frac{2\pi \phi_2^2}{\epsilon_5} \omega_{s2} \cdots \right]$   $E_S = 2\pi \sum \omega_{sl} \sigma_{sl}^2$  $\vec{D}_d = \frac{2\pi}{F_d} \int \sigma_d^2 \omega_{d}$ ,  $\sigma_d^2 \omega_{d2}$ ... M = rectangular migration matrix from optimizer Each row M Must sum to 1.0, with all Values non-negative Let  $t =$  distance along migration,  $0 \le t \le 1.0$ For each non-zero entry in M, Mij, create an advection particle (Grussian lobe) with peak Value:  $W_{mij}(t) = \frac{2\pi k M_s t}{5}$ .  $M_{ij}$ .  $[(1-t)E_s + tE_d]$  $M_{i}(t) = \sigma_{mij}(t) = \sqrt{(1-t)g_{s}^{2} + t g_{j}^{2}}$ and position:  $\hat{P}_{nj}(t) = \hat{P}_{si}$  rokted tiacos ( $\hat{P}_{si}$  .  $\hat{P}_{dj}$ ) towards  $\hat{P}_{dj}$ 

# Advection in Triangle

Example 5. The number of the two points are the number of the two points.

\n
$$
\frac{1}{2} \int_{R} M_{\pi} \sin \theta = \frac{1}{2} M_{\pi} M_{\pi} \sin \theta = \frac{1}{2} M_{\pi
$$

 $\overline{d}$ 

# Evaluating BSDF

Actual advection performed by **bsdf2klems** or **bsdf2ttree** to produce XML representation

- Takes output from multiple **pabopto2bsdf** runs for multiple components (front/back/refl./trans.)
- Takes minutes to hours to run, depending
- \* Klems matrix or Tensor Tree needed for efficient BSDF evaluation and ray sampling

Current Measurement Interpolation Status

\* Mechanically, everything is working Accuracy of results is disappointing \* Issues with RBF fit appear early on Anisotropic Gaussians or better fitting method? Ongoing work this year

Things to Bear in Mind with BSDFs in *Radiance*

Not a cure-all — BSDF sampling can be noisy increasing **-ss** parameter often helps Direct component problem without proxy mode even tensor tree won't model pure specular Think carefully about thick systems (e.g., façades)